# **Data Import and Formatting**

[http://datascience.tntlab.org](http://datascience.tntlab.org/)

Module 4

 $C.$ TRANSITION\_DURATION=150, C. Pro  $f_{\text{1.replace}}(\text{1.4}) \cdot \text{1.2}$ **ATarget:e[0**  $\mathsf{r}_\mathsf{show}$  bs *functi* this.a fun  $\delta$ type (1)  $v = "tab$ **emoveC**  $\&e()$  } va :88 hansition tab.noCon n. -toggle="ta lat  $($ Var d=a $(th)$ -"ol  $\left[ -a \cdot \text{extend}(\{\}\right]$ ffix.data-api<sup>1</sup>3 µarget=a C.VERSION="3.3.7" ositionW op(), f=this \$elem iffix-top  $\frac{R}{T}$  top) && "bott <sup>chis.\$tar</sub></sup> type.getPinne &"bottom P(),b=thigf  $^3$ thi ost+\*

#### Today's Agenda

- **·** Importing text data
- **Basic data visualization**
- *tidyverse* vs *data.table*
- Data reshaping and type conversion

#### Basic Text Data Import

- read.csv(), read.delim(), and read.table() are base-R
- read\_csv(), read\_tsv(), read\_delim(), and read\_table() are from *readr*
- fread() is from *data.table*
- 99% of the time, for the type of data we usually look at, you'll use read.csv() (or read.delim())
	- read.csv() is faster than read\_csv() for files under about 1MB in size
	- read\_csv() is faster than read.csv() for files above 1MB in size (potentially 100x+)
	- **•** fread() is faster than both
- Why would the same process take different amounts of time depending on whether you used read.csv(), read\_csv(), or fread()?

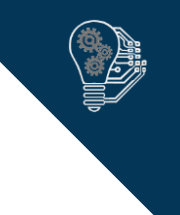

#### Basic Text Data Import

- **•** If the format is unusual (i.e., not a CSV or TSV), definitely start with fread(), which is the *data.table* version of read.table() but automatically detects a lot of formatting features
	- Notice the "auto" value for many of its parameters
	- Note that you can **drop** or **select** variables at import, which is super-useful
		- **·** These parameters take numeric or character vectors
- **•** Important commonly used parameters across functions:
	- **header: Boolean**
	- **·** stringsAsFactors: Boolean
	- **•** skip: integer
- You can use collectors to pre-specify filetypes, but it's usually easier just to recast them as needed if one the import functions can't figure it out

#### Process for Data Imports

- 1. Look at the raw format in a text editor first, if you can
	- On a PC, metapad or notepad++ recommended
	- **On either, you can try to open it in RStudio directly**
- 2. Look for the patterns you'll need to develop parameters for the functions
- 3. Figure out which function is most likely to give you what you want (most likely read.csv() or fread())
- 4. Write initial code for the import
- 5. Run that code
- 6. Revise as needed

#### Tidy Data

- **·** tidyverse is an R framework
	- Used in multiple packages that all agree upon that same basic structure of functions
	- **Represents a data philosophy**
	- To use the framework, **library(tidyverse)** is easiest
	- **Within tidyverse functions** 
		- **.** Using the full names of variables in dfs is unnecessary
		- **EXECT:** Functions generally return the original df, but changed
	- Core tidyverse: *ggplot2, dplyr, tidyr, readr, purrr, tibble*

#### Versus data.table…

- data.table is also an R framework
	- **Also used in multiple packages with the same caveats**
	- Also represents a data philosophy
- Why use one or the other?
	- **Familiarity**
	- data.table is faster for huge data files because it is more efficient
	- **.** tidyverse is more English-language oriented, so it is easier to learn and read
	- **·** tidyverse has several high-popularity packages
- Because objects in R can have multiple classes, you don't (exactly) need to choose

## Exploring Data

- str(), dim(), colnames() (less necessary when using RStudio)
- glimpse()
- head() and tail()
- Both head() and tail() commonly take two parameters:
	- x, a data frame, matrix, or table
	- n, the number of rows
- **•** Therefore, these are very useful to double-check the file imported as you think it did:
	- head(my\_df, 1)
	- $\blacksquare$  tail(my\_df, 1)

## Common Quick Visualization Tools

- **·** hist() for histograms
- plot() for scatterplots
- barplot() for barcharts, but only on the results of table()
- boxplot()
- **•** These are all in base-R
- If you want presentation-quality visualizations, don't use these functions

#### Reshaping Data

- **•** Interpretation: gather(data, key, value, cols)
	- **.** Within data, for each variable in cols, convert the name of the column as a value in a new variable called key, and convert each value into a second new variable called value – then return remaining variables from df plus the gathered ones

#### ■ Example

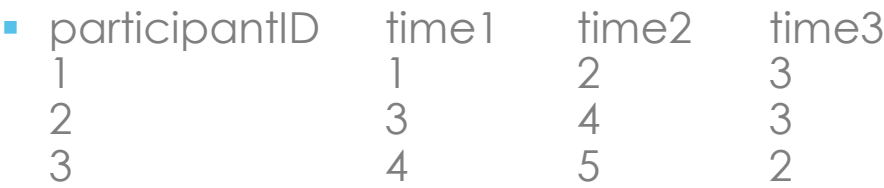

- **•** gather(df, time, val,  $2:4$ )  $\quad$  # in datacamp, they used a minus as shorthand for "all but"
- **•** participantID time val  $time1 2$  $time2$ <br> $time3$  3  $time3$  3<br> $time1$  3
	- 2<br>
	2<br>
	2<br>
	2<br>
	1<br>
	ime2<br>
	time3<br>
	time3<br>
	time3<br>
	time3<br>
	time3<br>
	time3  $time2$  4 time<sub>3</sub> 3
		- $time1 4$ time<sub>2</sub> 5

time<sub>3</sub> 2

#### And the Reverse

- **•** Interpretation: spread(df, key, value)
	- Within df, convert the value of col1 (key) into column names and put the values in col2 (value) column as values of those new variables – add that to any other columns already in the dataset

#### ■ Example

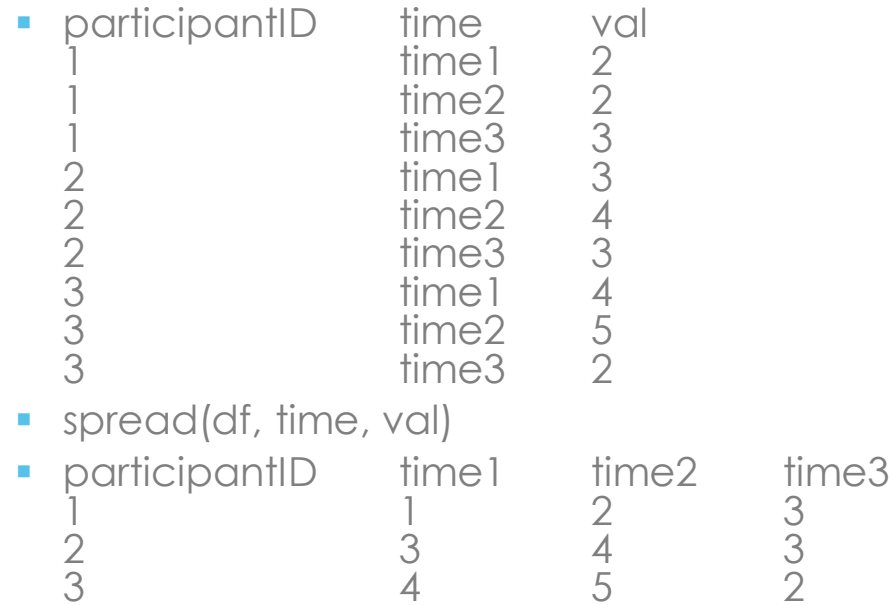

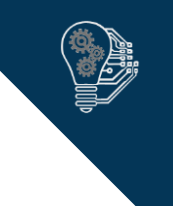

## Other Reshaping and Conversion Functions

- Multiple values stored in a single variable
	- separate(data, col, into, sep) converts col from data into length(into) variables called into, split by sep
	- unite(data, col, ..., sep) converts all ... into a single col, split by sep
- Printing out locations within a vector
	- which()
- Variables stored as wrong type
	- **·** as.character, as.integer, etc.
	- For date conversions: **lubridate**, including ymd(), dmy(), etc. (but be careful about POSIX)
- **E** String manipulations
	- Use **stringr**: str\_trim(), str\_pad(), str\_detect(), str\_replace()

## Missing Values Handling

- A fact of life in social scientific research
- **Usually represented in R using NA** 
	- **Remember is, na and na.rm**

#### ■ Useful functions

- any() : Check if anything in this vector is TRUE
- complete.cases() : Return a Boolean vector listing complete cases
- na.omit() : Listwise deletion (you should generally not use this)

#### Closing Notes

- **•** tidy data is not always what you want
	- Sometimes we want untidy data, i.e., dichotomous representations of variables for use in a later analyses
	- The part of the tidy data that you should internalize is *row independence,* which in social science almost always means *independence of observations*, a common statistical assumption
- Finally, a useful cheat sheet (both this week and next):
	- [https://www.rstudio.com/wp-content/uploads/2015/02/data-wrangling](https://www.rstudio.com/wp-content/uploads/2015/02/data-wrangling-cheatsheet.pdf)cheatsheet.pdf